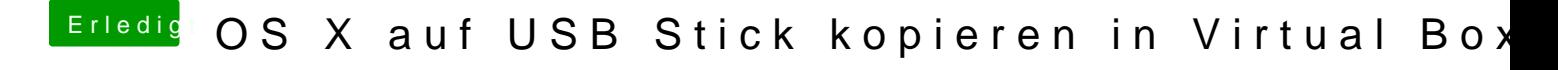

Beitrag von mathias2090 vom 23. März 2017, 17:45

Im Anhang ist die DSDT.aml Datei